# **> KVS** kompak BEIHILFE **Stand: Juni 2023**

## **"Meine Beihilfe"-App Alle Beihilfeangelegenheiten per App erledigen**

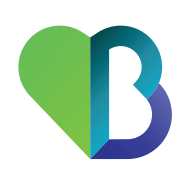

### **Meine Beihilfe**

Mit der kostenfreien App "Meine Beihilfe" können Sie Ihre Belege einfach digital, schnell und verschlüsselt bei uns einreichen.

#### **Funktionen**

- Belege einreichen: Fotografieren Sie Ihre Belege und anderen Dokumente oder laden Sie diese als PDF-Dokument hoch.
- Statusübersicht: War die Zustellung erfolgreich, erhalten Sie über die App eine Bestätigung.
- Digitales Postfach: Den Bescheid über die Festsetzung Ihrer Beihilfe erhalten Sie direkt in Ihrem digitalen Postfach in der App.
- Archivfunktion<sup>.</sup> Ihre eingereichten Belege und Bescheide können Sie jederzeit einsehen, extern speichern oder drucken.
- Sicherheit: Ihre App schützen Sie mit einem Passwort. Für die Registrierung erhalten Sie von uns eine TAN. Die Datenübertragung erfolgt sicher und verschlüsselt.
- Support: Bei Fragen und Problemen zur Einrichtung oder Nutzung der App erreichen Sie uns einfach über den Menüpunkt "Kontakt".

#### **Technische Anforderungen**

- Kamera: Mindestauflösung von 5 Megapixeln
- Android-Betriebssystem: Ab Version 7
- Apple-Betriebssystem: Ab Version 14

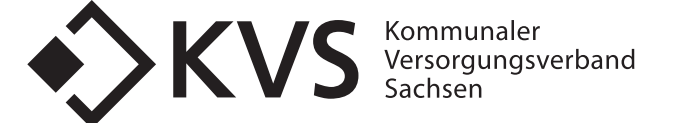

UNSER BEITRAG ZUR GESUNDHEIT.

#### **Antrag per Post weiterhin möglich und teilweise notwendig**

Sie können Ihre Belege auch weiterhin in Papierform einreichen. Beantragen Sie zum ersten Mal Beihilfe bei uns, ist ein solcher Antrag erforderlich.

#### **Download und Registrierung**

#### **1. App herunterladen 2. Kasse wählen 3. Registrieren 4. App freischalten**

Download im App Store

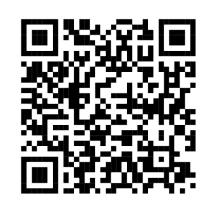

Download bei Google Play

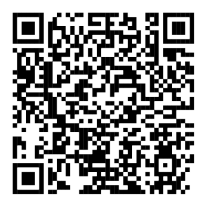

Scannen Sie den QR-Code entsprechend Ihrem Betriebssystem und installieren Sie die App.

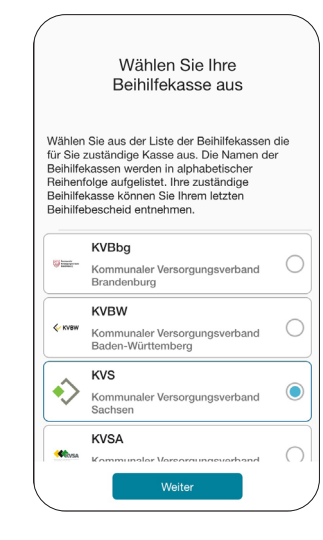

Wählen Sie den KVS aus der Liste der Beihilfekassen aus.

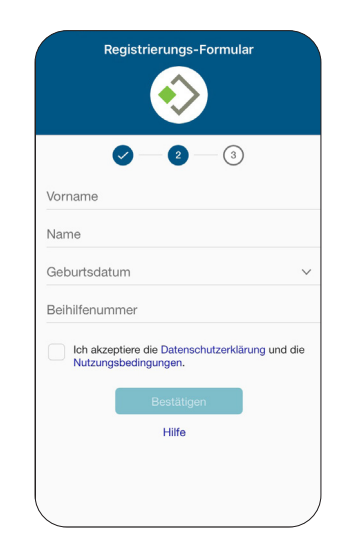

Geben Sie Ihre persönlichen Daten und die Beihilfenummer Ihres letzten Bescheids ein.

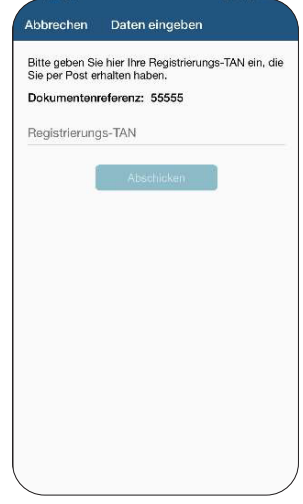

Wenige Tage nach der Registrierung erhalten Sie Ihre TAN per Post und können die App freischalten.

#### **Wir beraten Sie gern.**

Haben Sie noch Fragen? Dann rufen Sie uns an: 0351 4401-380.

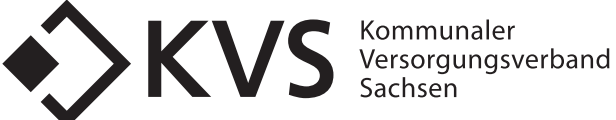

© KVS